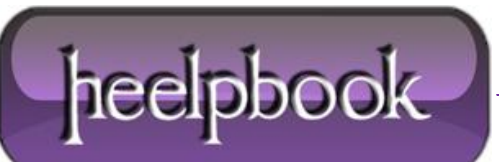

**Date**: 11/07/2012 **Procedure:** Visual Basic 6 - Silent Ping Function **Source: [LINK](http://www.andreavb.com/forum/viewtopic_2780.html) Permalink: [LINK](http://heelpbook.altervista.org/2012/visual-basic-6-silent-ping-function/) Created by:** HeelpBook Staff **Document Version:** 1.0

## **VISUAL BASIC 6 – SILENT PING F[UNCTION](http://heelpbook.altervista.org/2012/visual-basic-6-silent-ping-function/)**

## **SCENARIO**

*Can any one supply me with some VB6 code to perform a silent PING. By silent I mean, no DOS screens to appear and the PING is performed in the background without the user being aware. The code also needs to capture the output and I do not require any thing fancy, just some simple code toPING from one PC to another, on a network.*

```
Function PingSilent(strComputer)
Set objPing = GetObject("winmgmts:{impersonationLevel=impersonate}").ExecQuery("select * 
from Win32 PingStatus where address = '' & strComputer & "'")
For Each objStatus in objPing
If IsNull(objStatus.StatusCode) or objStatus.StatusCode<>0 Then
'WScript.Echo("Computer " & machine & " is not reachable")
PingSilent = 0
Else
'WScript.Echo("Computer " & machine & " is Live")
PingSilent = 1
End If
Next
End Function
```
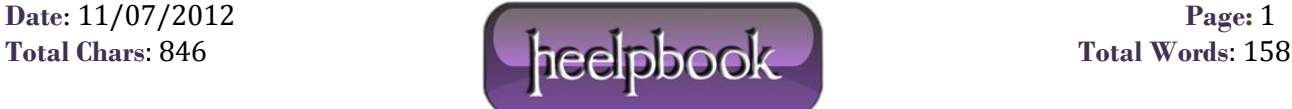

## **USAGE**

You will have to call this function in the following way:

PingSilent("172.16.0.25")

Usually you can use it in an IF clause:

If PingSilent("172.16.0.25") = 0 Then

Else

End If

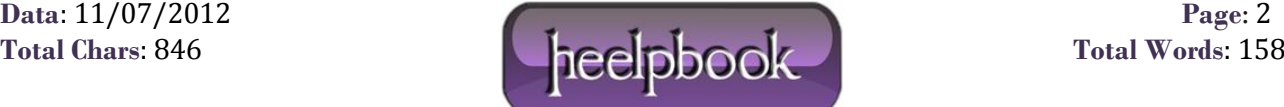